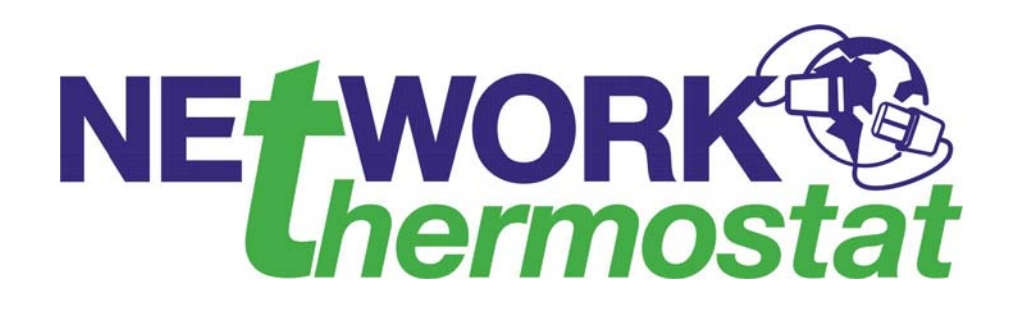

# *Programmer's Guide*

# *to*

# *Net/X™ Network Communications*

*Revision 2.0 April 1, 2008*

© Copyright 2008 NetworkThermostat

NetworkThermostat reserves the right to alter specifications without notice at any time.

### **NOTICE**

This document contains proprietary information protected by copyright, and this document and all the accompanying hardware are copyrighted. All rights are reserved. No part of this document may be photocopied or reproduced by mechanical, electronic, or other means in any form.

### **Introduction**

This document describes the ASCII command functions used to communicate with the Net/X family of serial controllers and thermostats. These commands facilitate control and feedback of all thermostat functions that are normally available from the front panel by using a simple set of ASCII commands. This permits the use of any standard communication program to be used as the interface for controlling as many as thirty-two thermostats with a single controller and serial port.

#### **Conventions used in this document**

All command functions are transmitted to the serial controller using the specified sequence of ASCII characters followed by the carriage return key. The carriage return key is referred to as the ↵**Enter** key on most computer keyboards and terminals. The examples provided for each function consist of the command to be transmitted to the controller along with the corresponding response. Unless otherwise indicated, all commands apply to all controllers and all communicating thermostats. All address values are provided in decimal notation.

#### **Communications Configuration**

The serial port setting to use the controller is **9600** BAUD, **8** BITS, **N**O PARITY, and **1** STOP BIT. Pins 2, 3, and 7 are used on the 25-pin serial port connector for communications with the host computer. We have designed the controller so that you can attach it directly to the serial port connector found on most PC compatible computers. Do not use a null modem cable when converting to a nine pins because the controller pins 2 and 3 are already configured as a null modem.

#### **Network Communications**

Some NT-SSAx controllers incorporate an RS-485 port for communications between multiple controllers to facilitate construction of very large thermostat networks. All commands for the controller network are the same as described in this document with two minor differences.

First, all commands destined for the RS-485 network should begin with the character '>' followed by the controller address. The controller address must correspond to the switch configuration found on each controller. The device designated as network master must terminate the packet with a 16-bit checksum prior to retransmitting the packet over the RS-485 bus. Controllers designated as slaves will evaluate this checksum to determine if any errors occurred during network transmission. No response will be received if the transmission contained errors.

Second, all results will begin with the character '<' followed the command response terminated with a comma and the 16-bit checksum. It is recommended that the checksum be evaluated to determine the integrity of the response. The method for calculating the packet checksum is described in a separate document known as the Net/X Programmer's Guide to the Checksum Calculations.

# **Table of Contents**

### **READ COMMANDS**

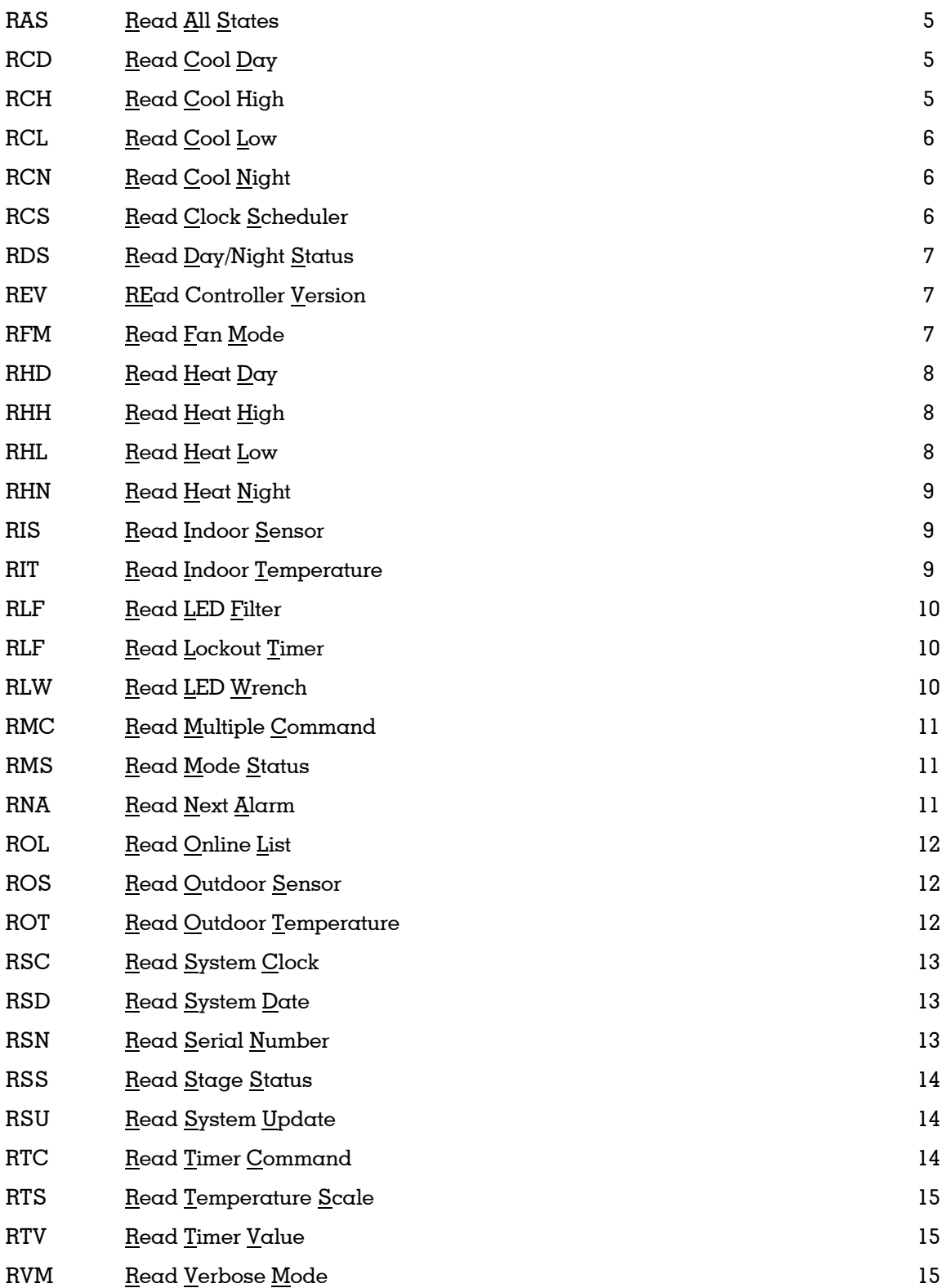

# **Table of Contents (cont'd)**

### **WRITE COMMANDS**

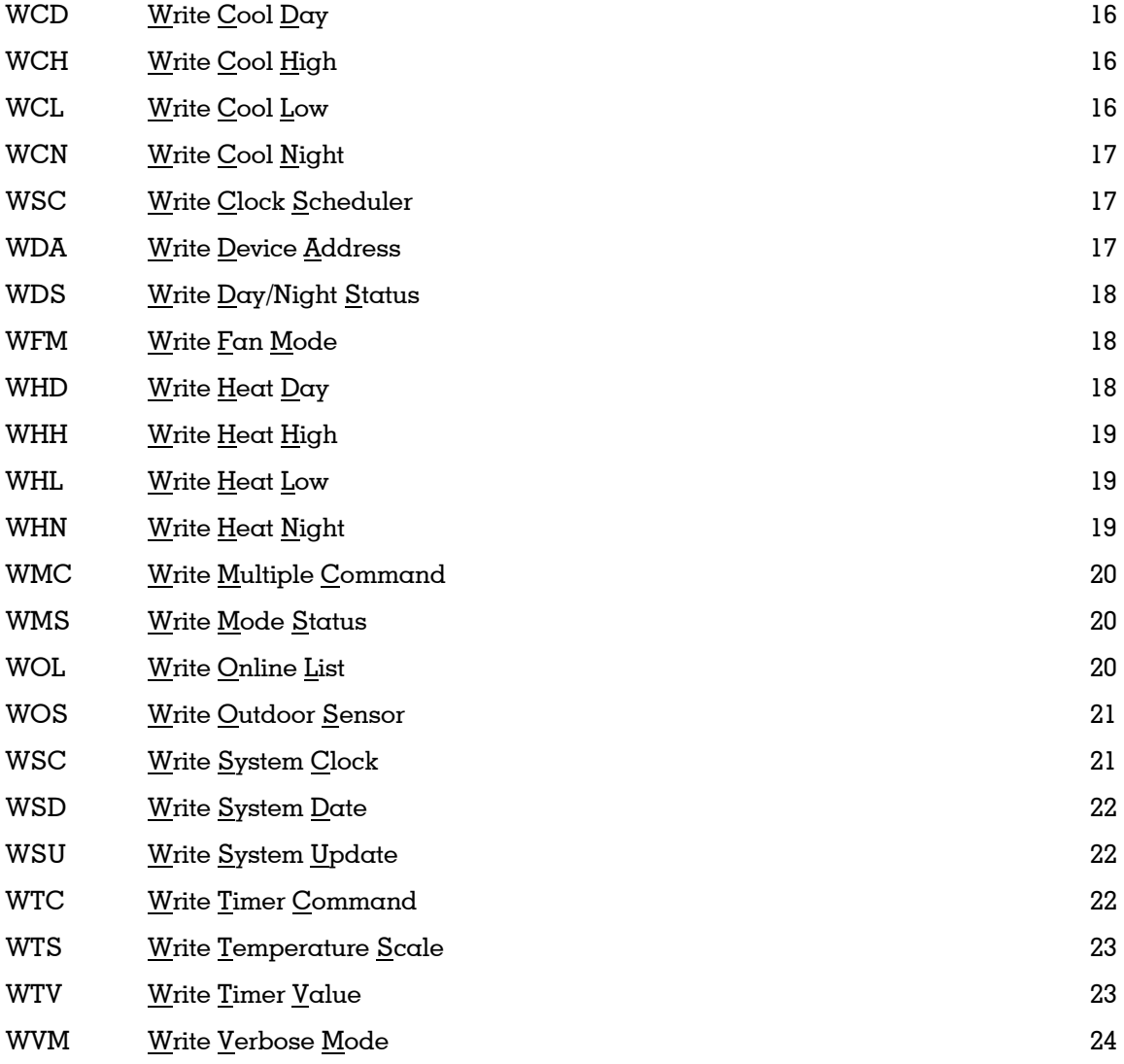

# **READ COMMANDS**

*Valid addresses for all READ Commands: 1 - 255* 

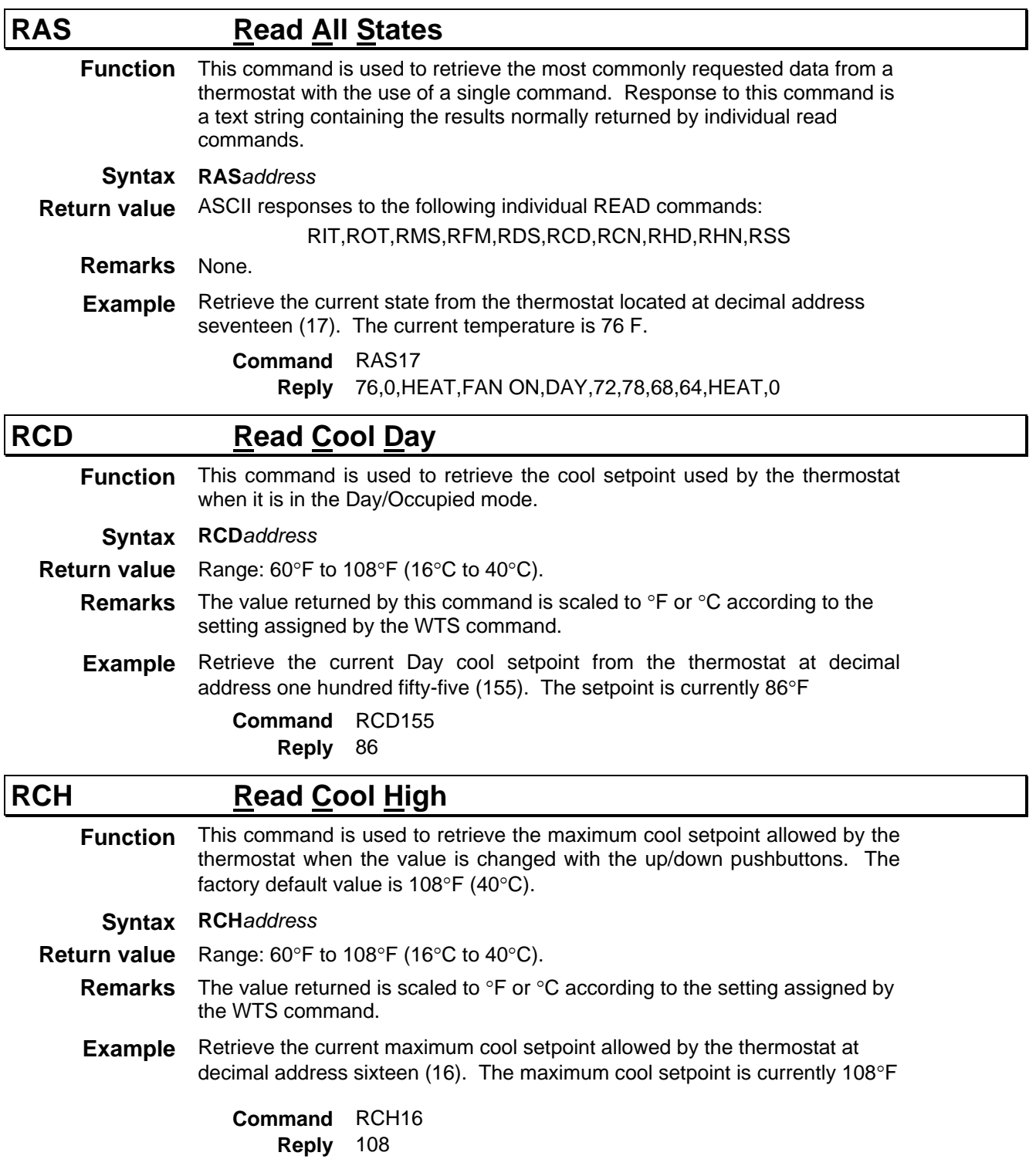

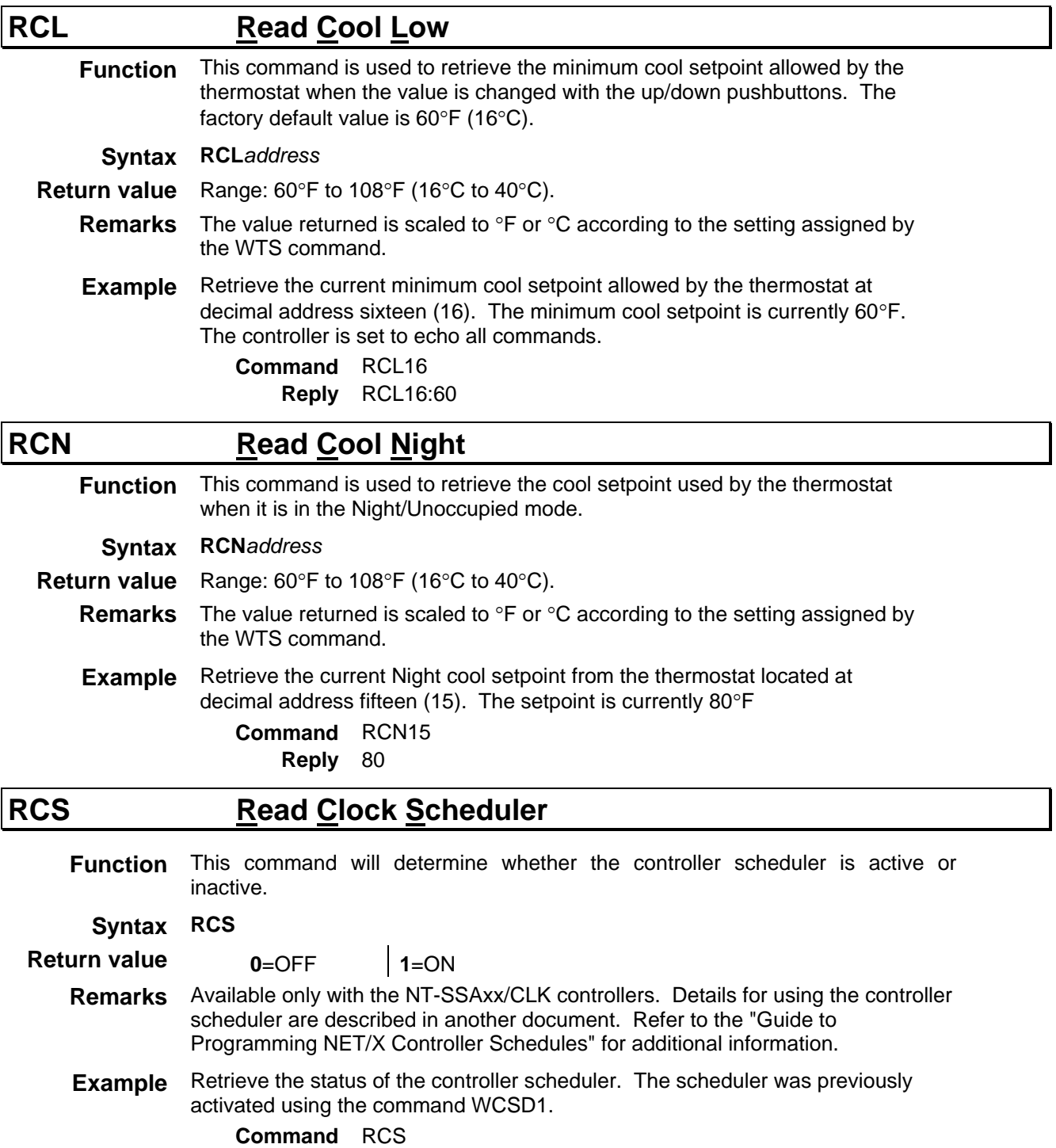

**Reply** 1

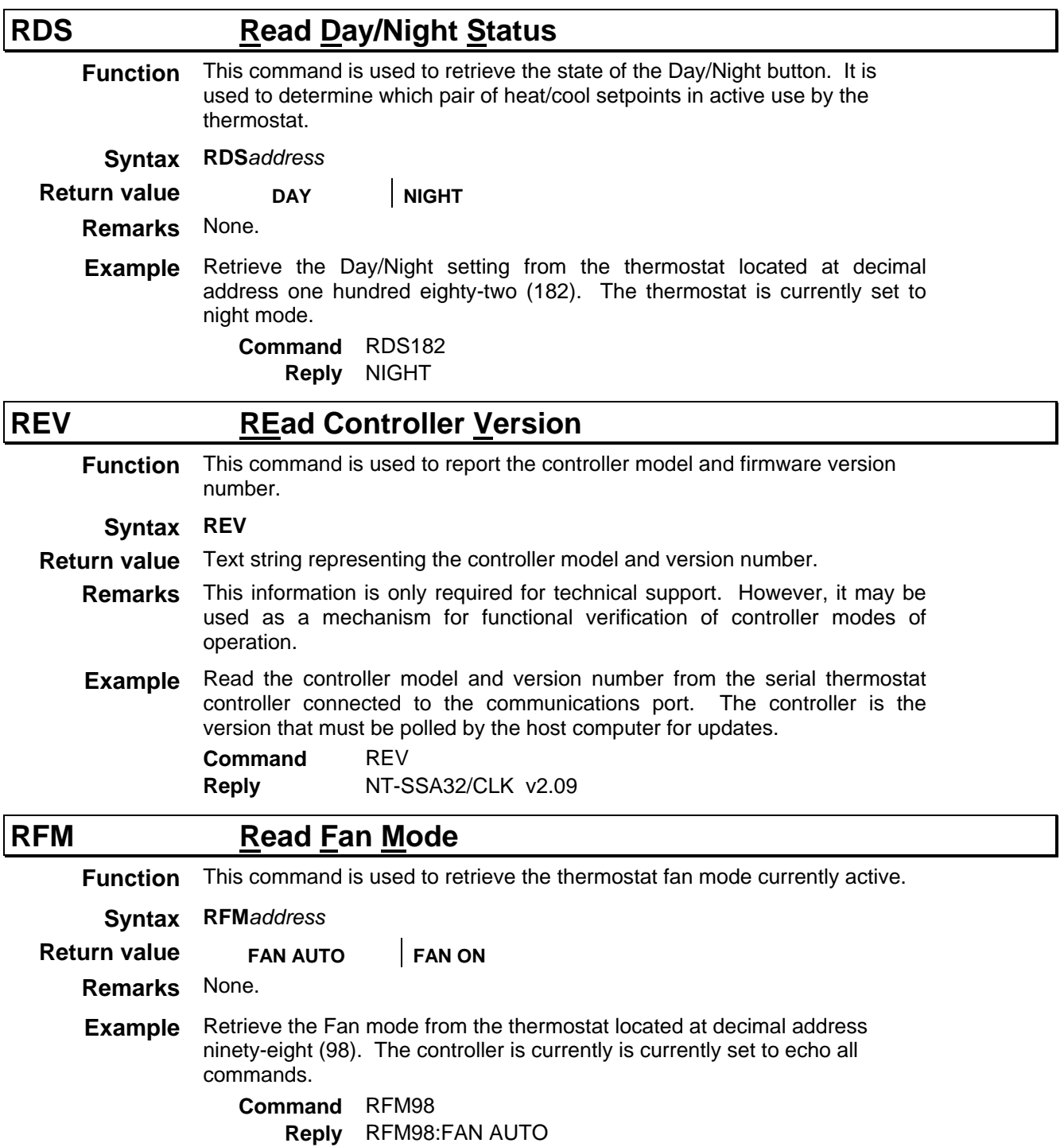

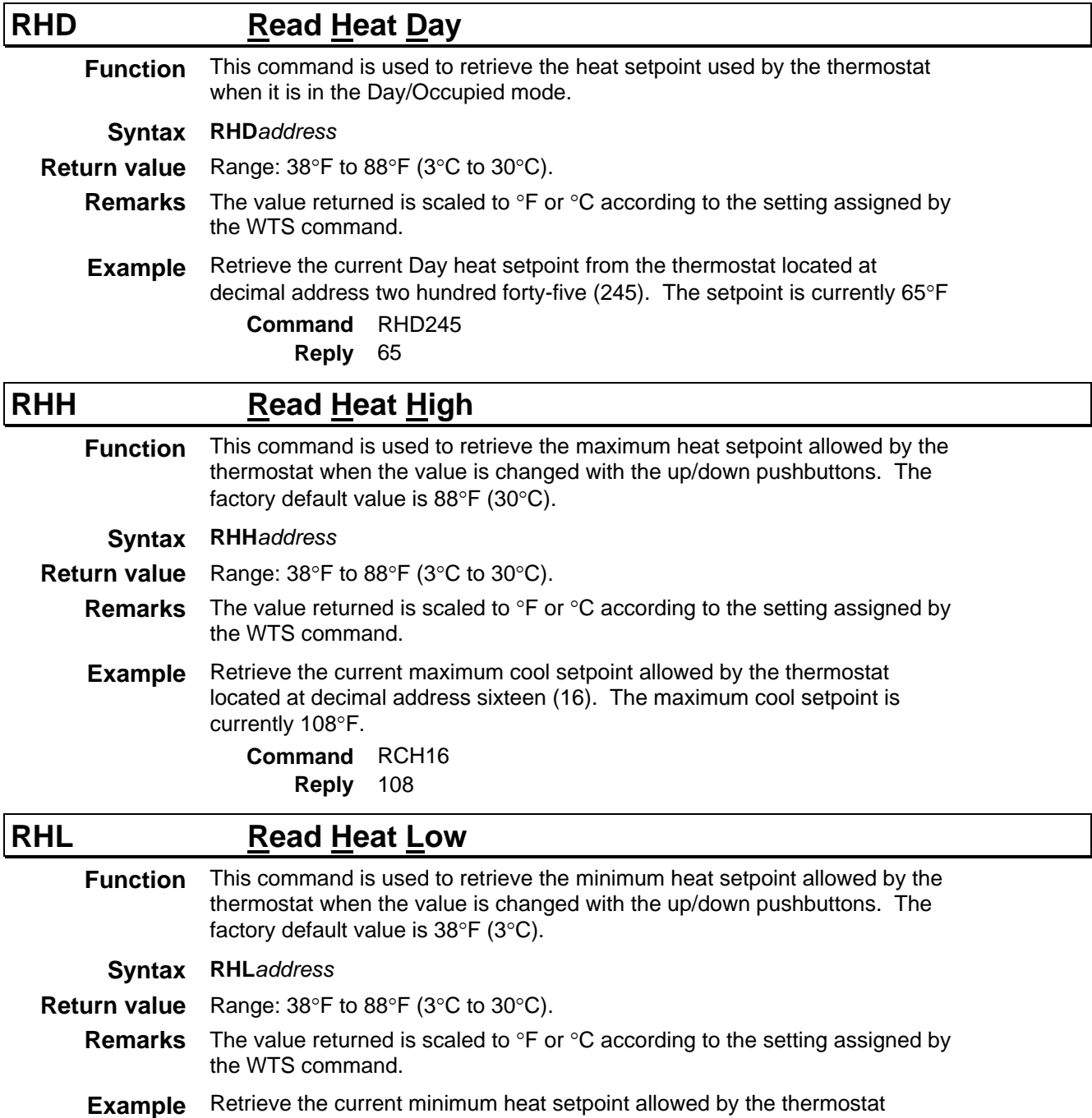

**Command** RHL16 **Reply** 60

located at decimal address sixteen (16). maximum setpoint is currently 60°F

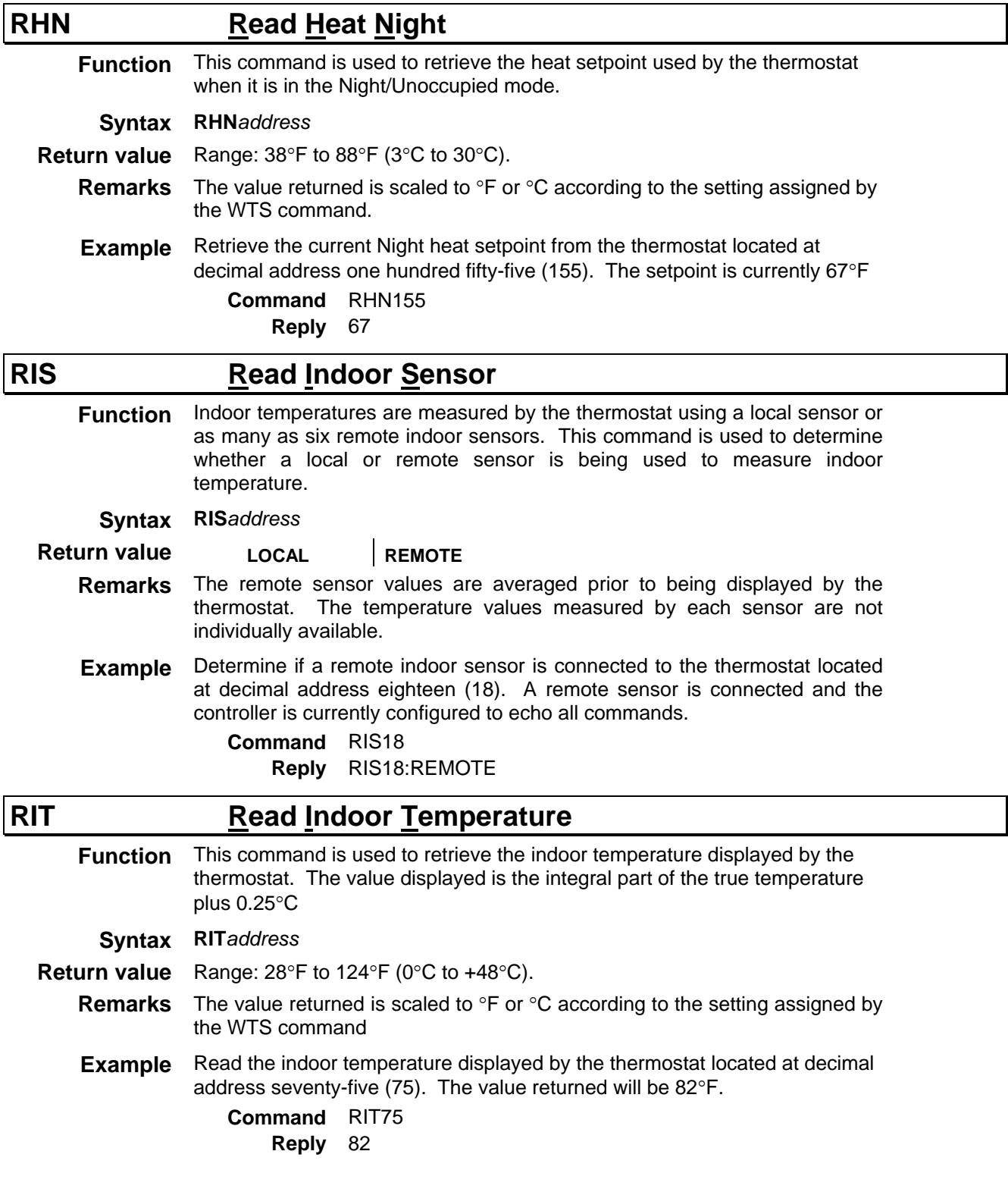

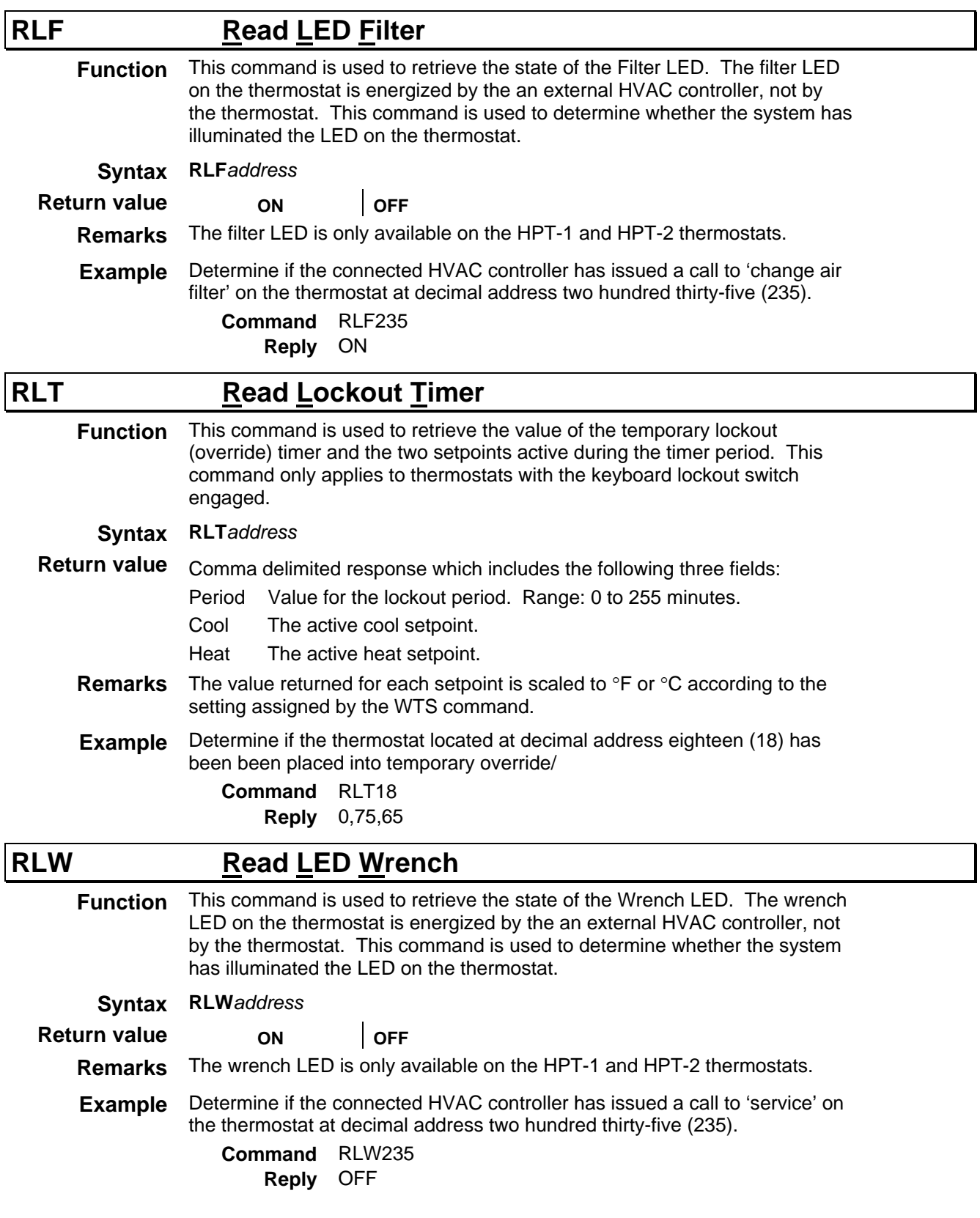

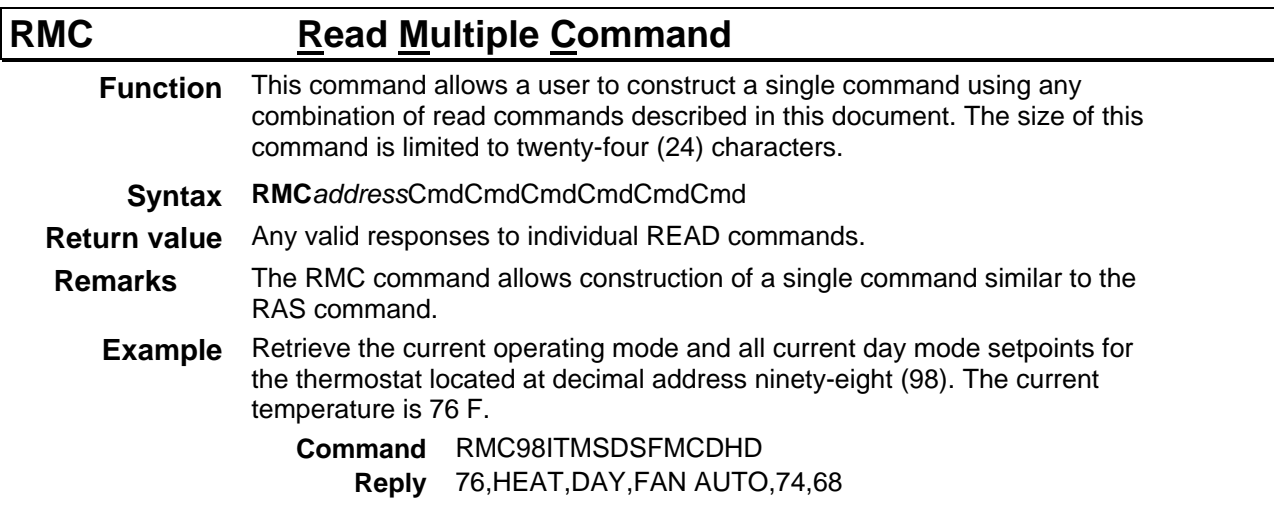

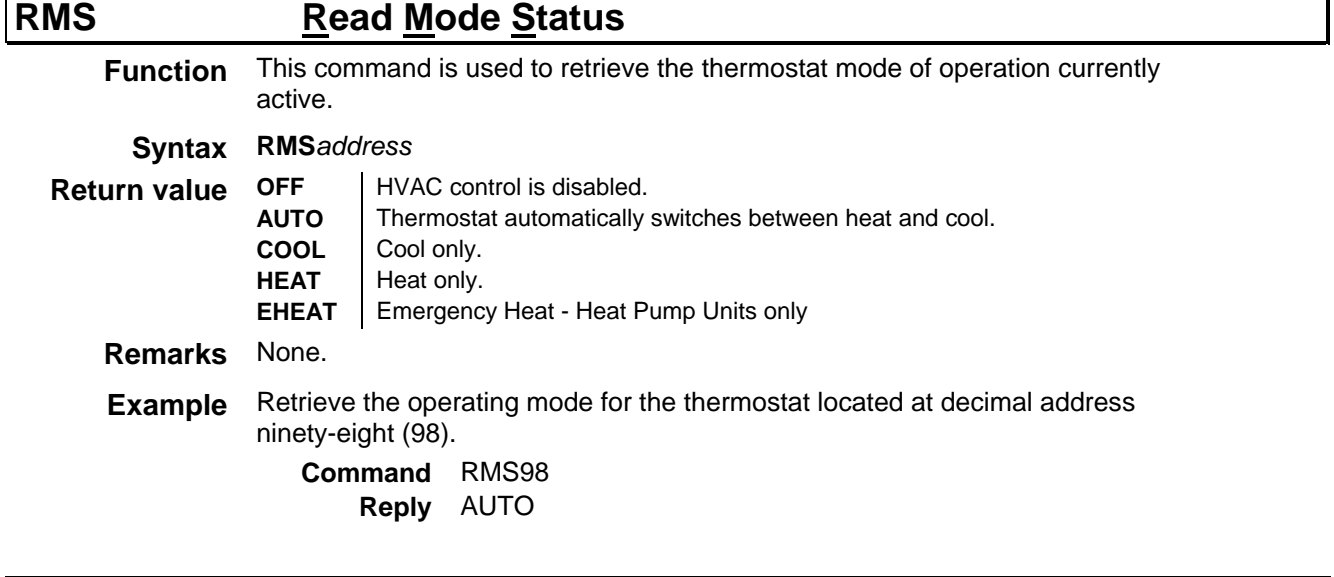

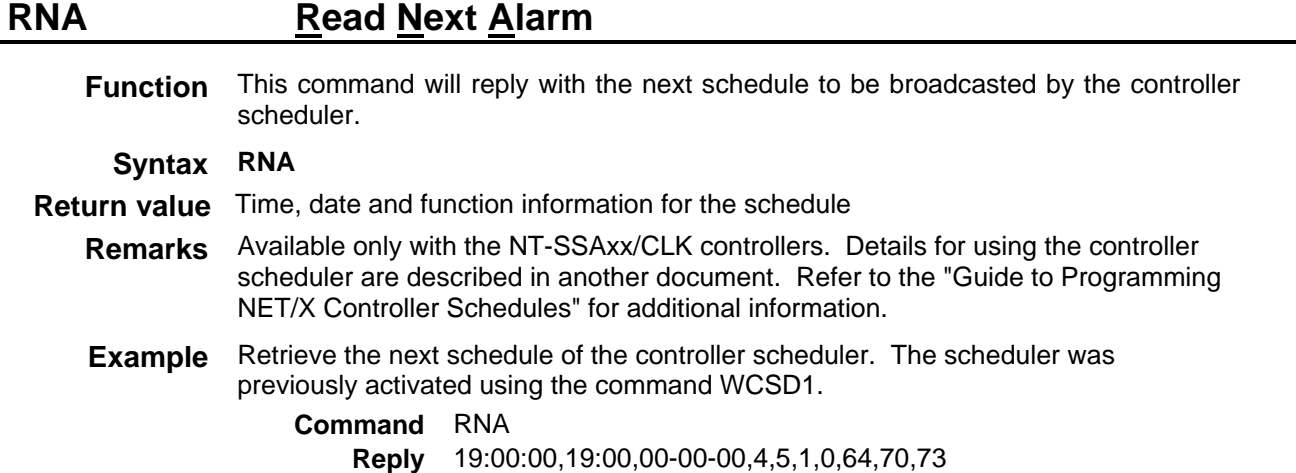

 $\mathbf{r}$ 

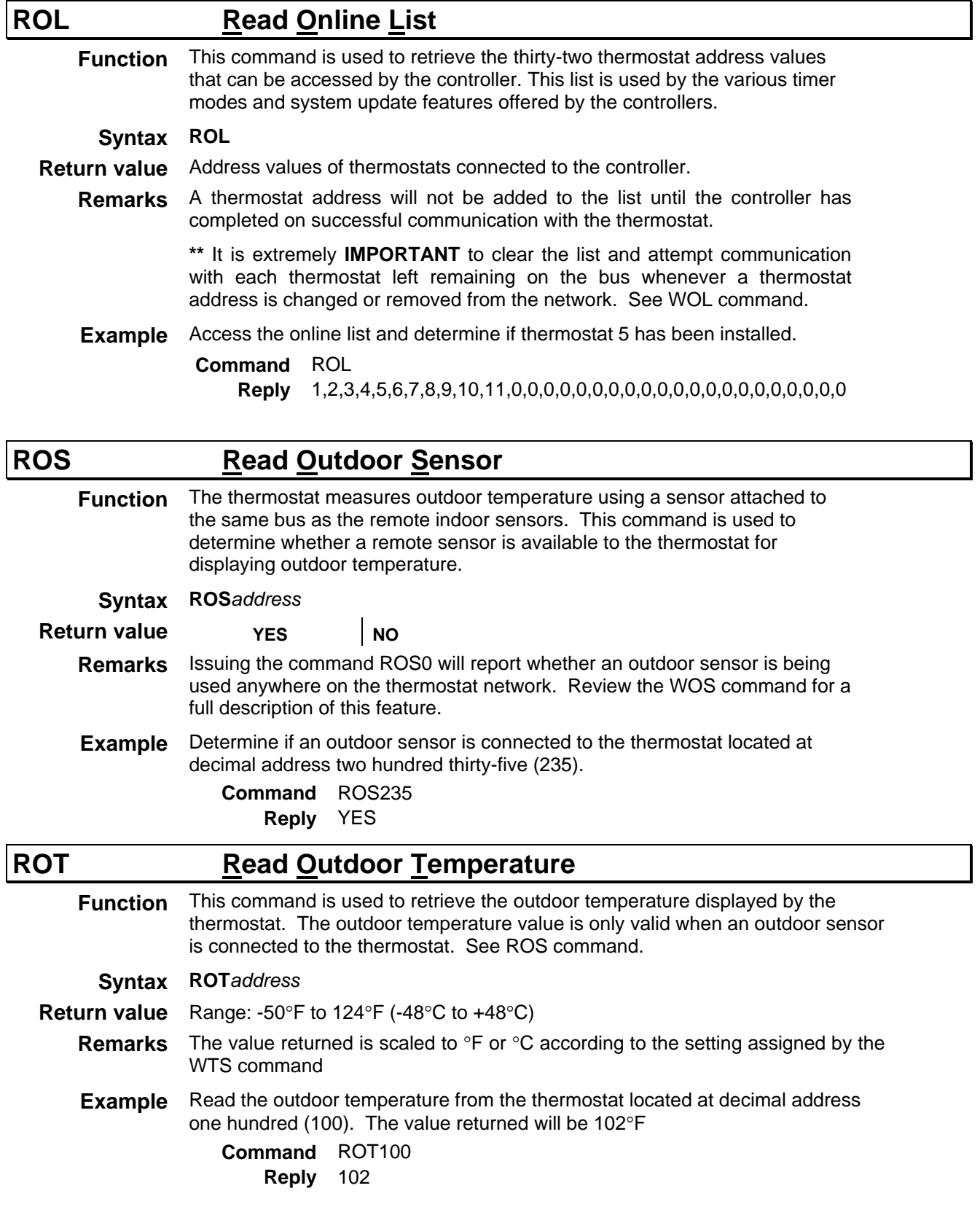

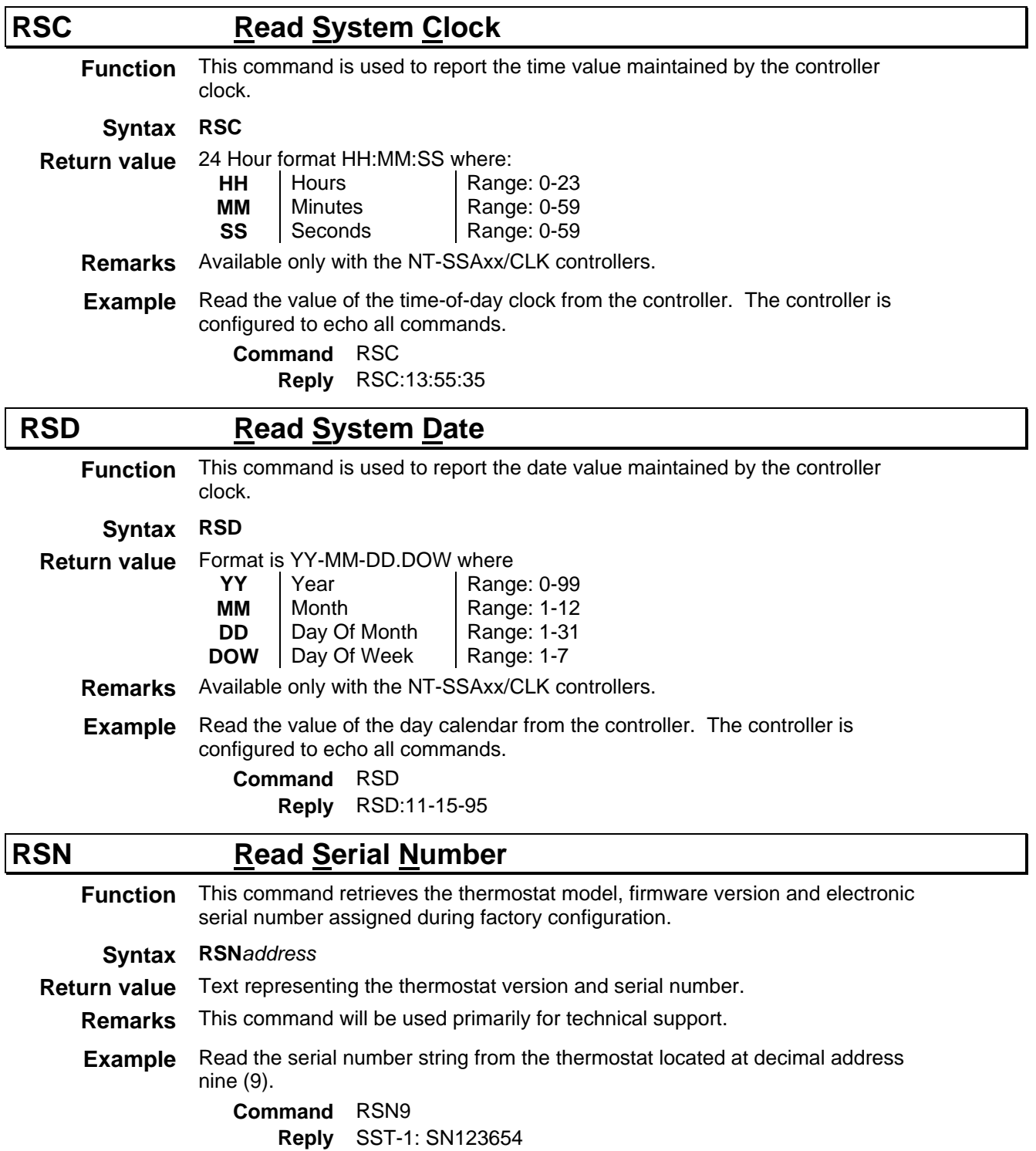

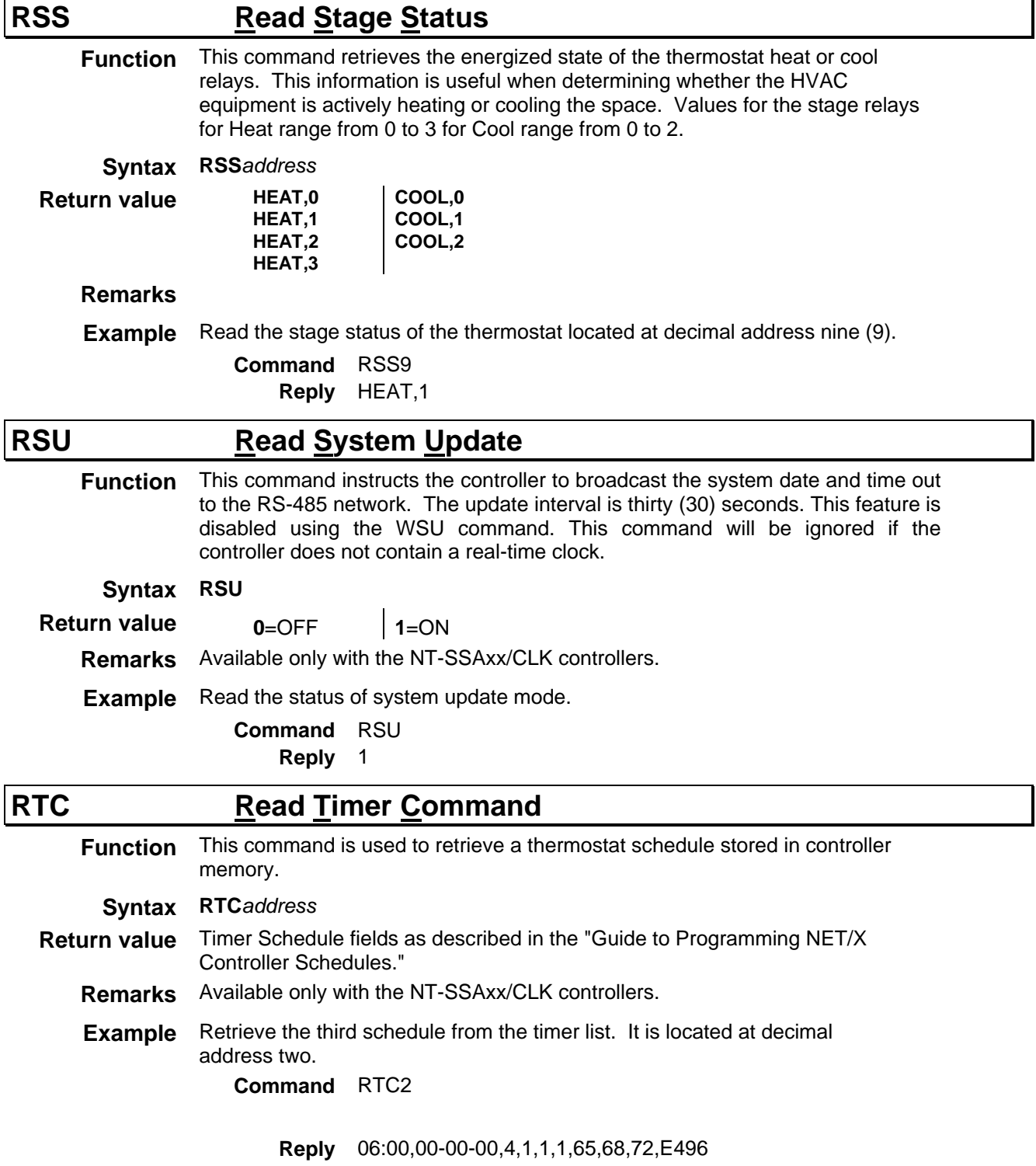

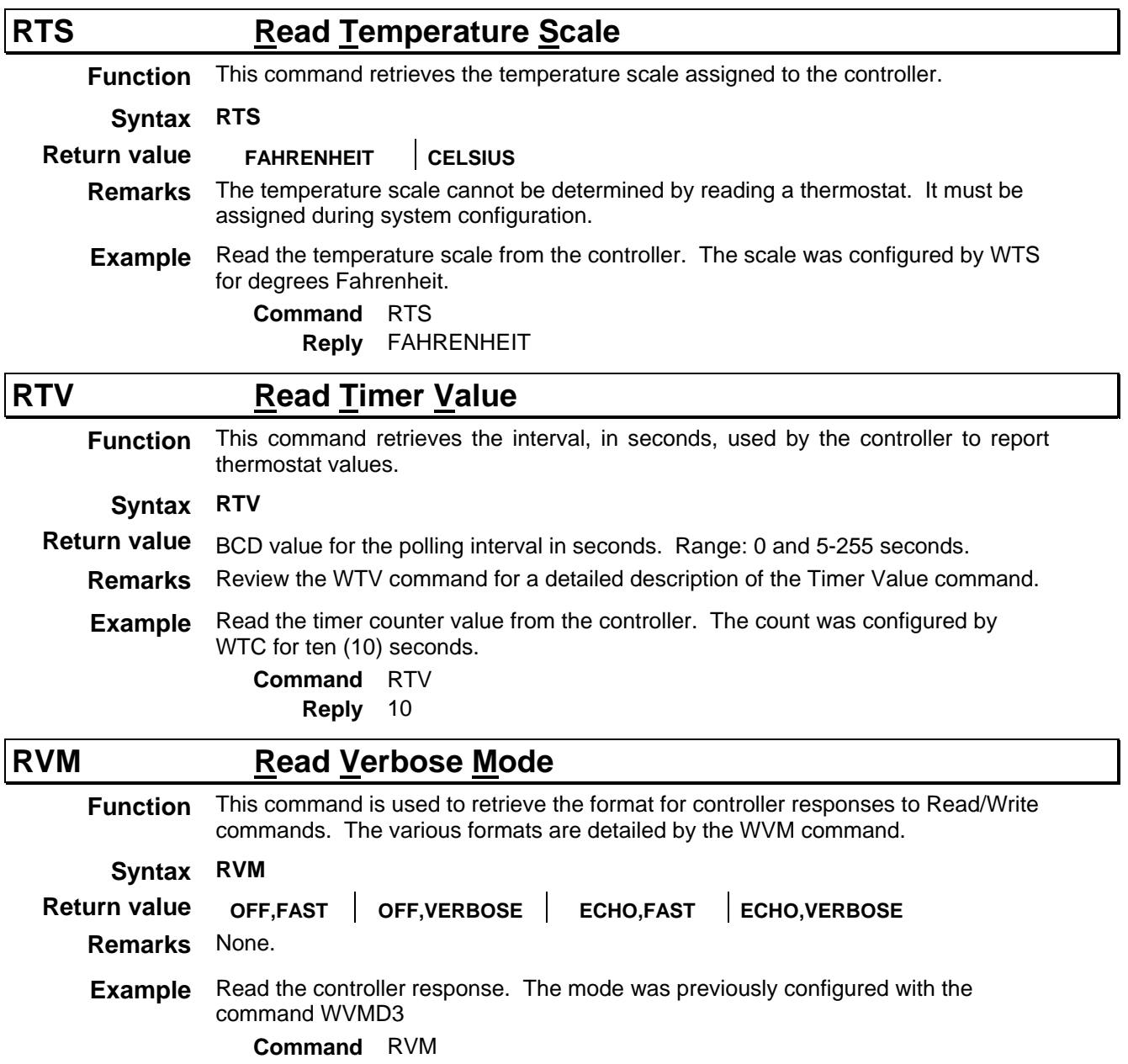

**Reply** ECHO,VERBOSE

# **WRITE COMMANDS**

*Valid addresses for all RIGHT Commands: 0 - 255* 

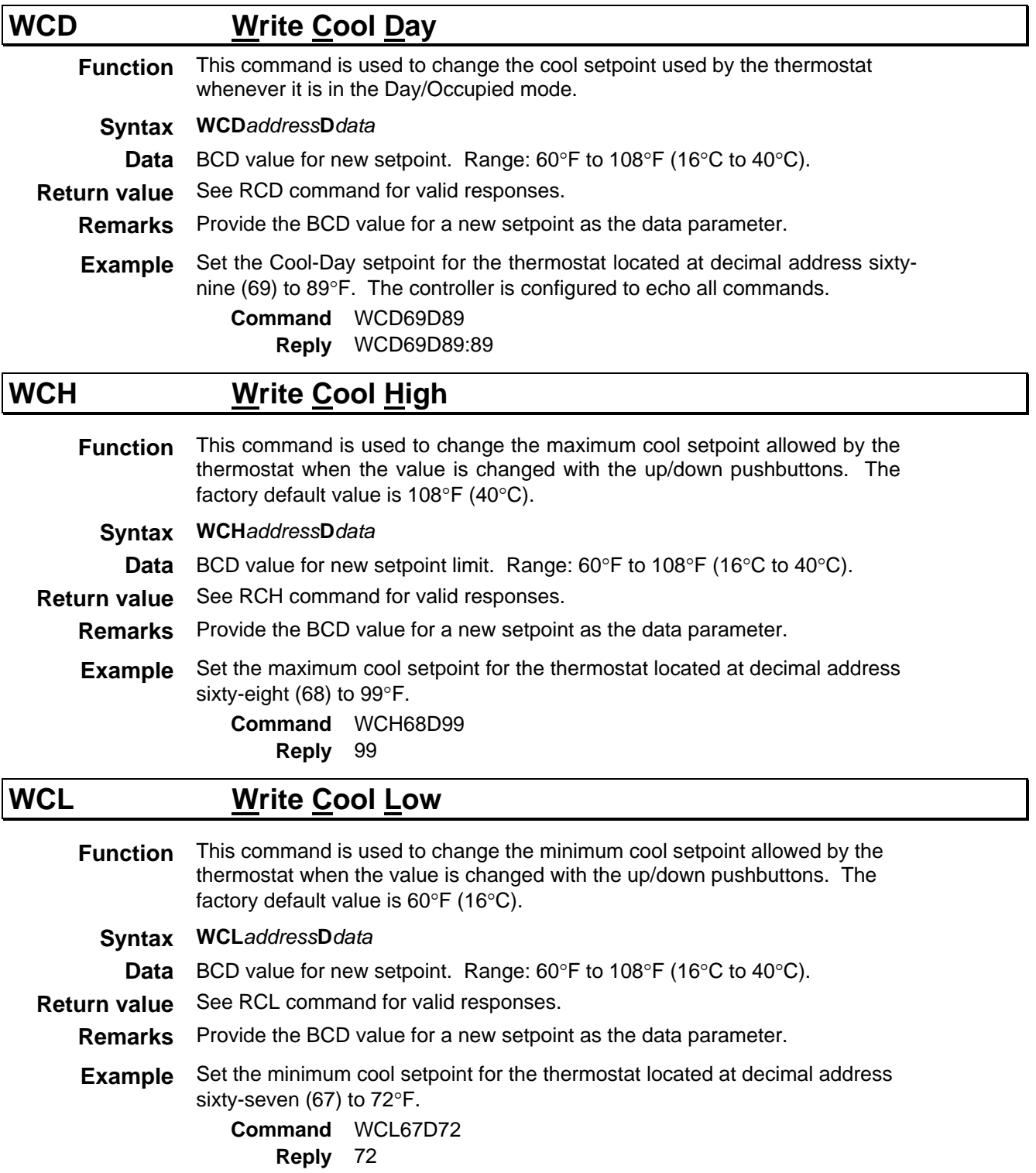

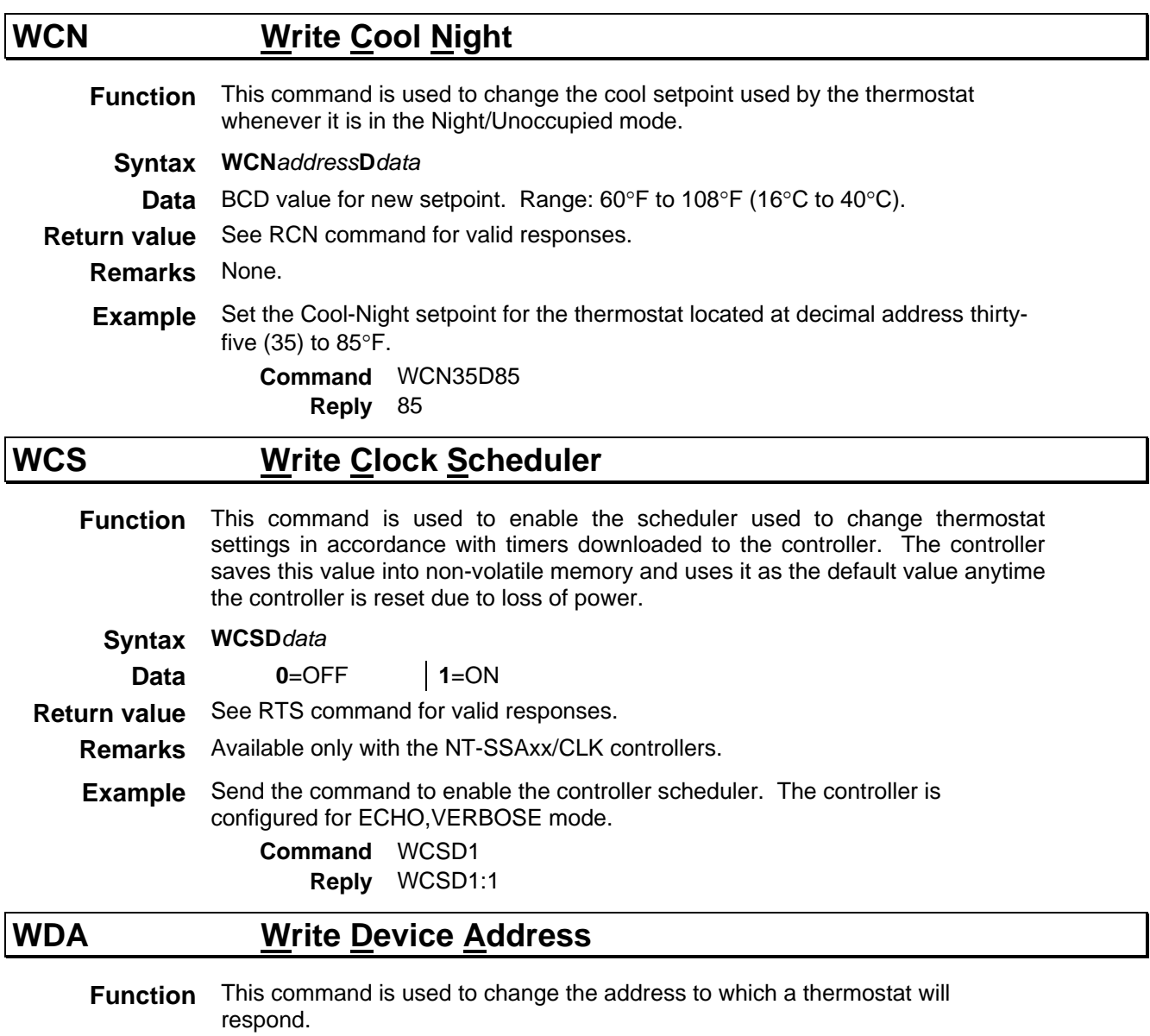

**Syntax WDA***old address***D***new address*

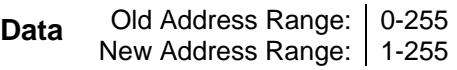

**Return value** OK

**Remarks** All thermostats connected to the controller will be configured to respond to and address value of zero. Only one thermostat can be attached to the controller when using this command with an address of zero.

#### **WARNING**

Be extremely cautious when using this command!

**Example** Configure the new address for the thermostat connected to the controller to

become decimal nine (9). The controller is configured to echo all commands.

**Command** WDA0D9 **Reply** WDA0D9:OK

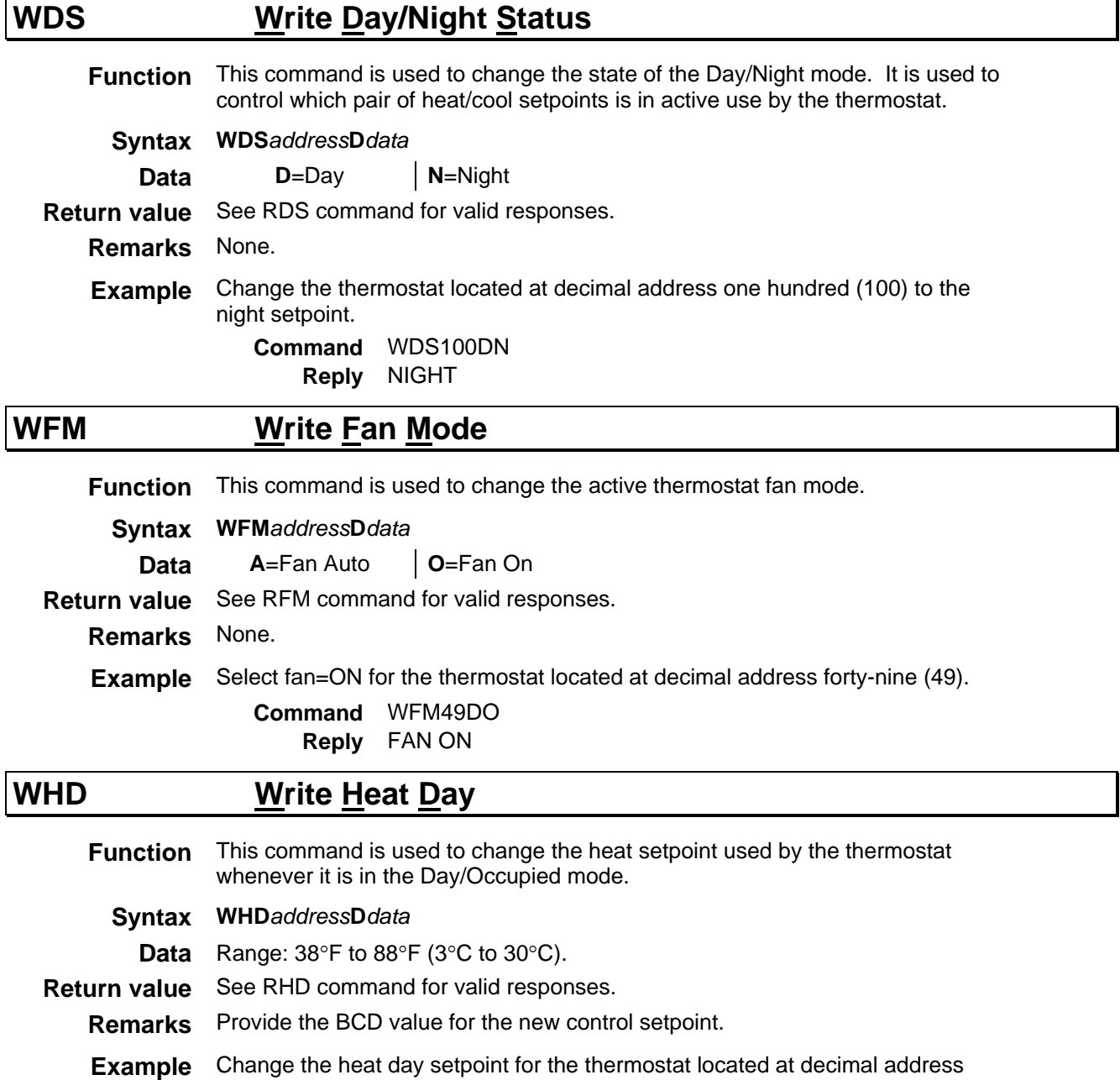

**Command** WHD45D64 **Reply** 64

forty-five (45) to 64°F.

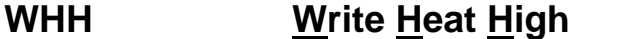

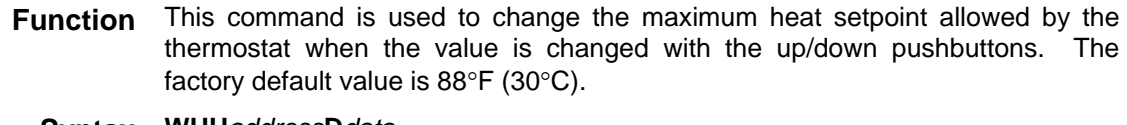

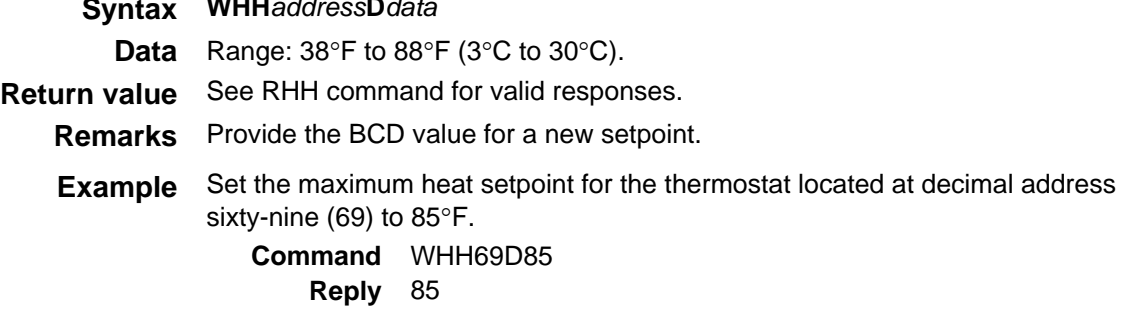

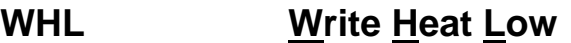

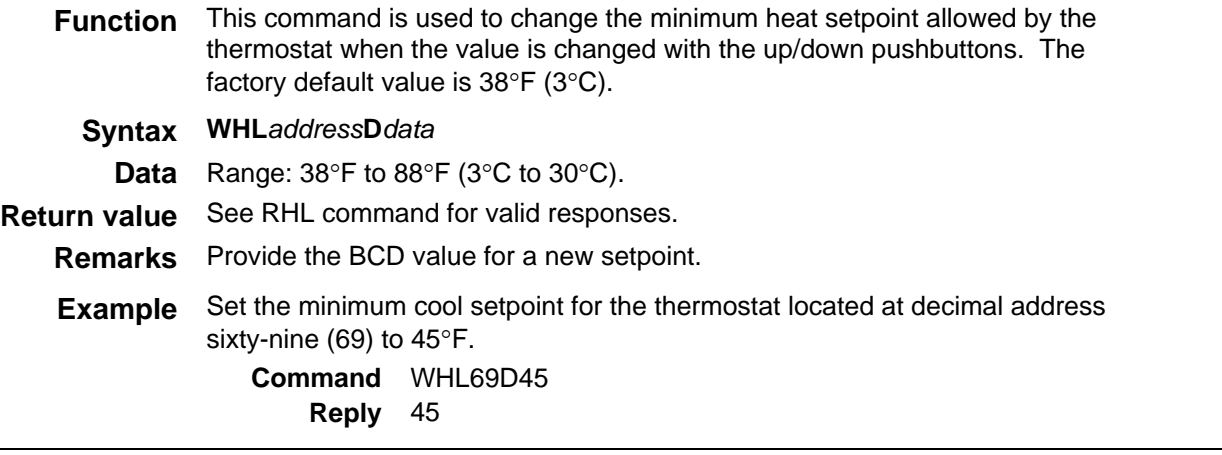

# **Write Heat Night**

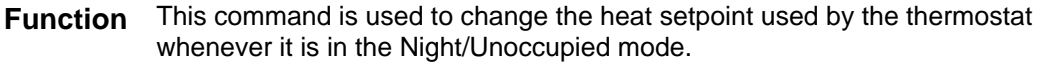

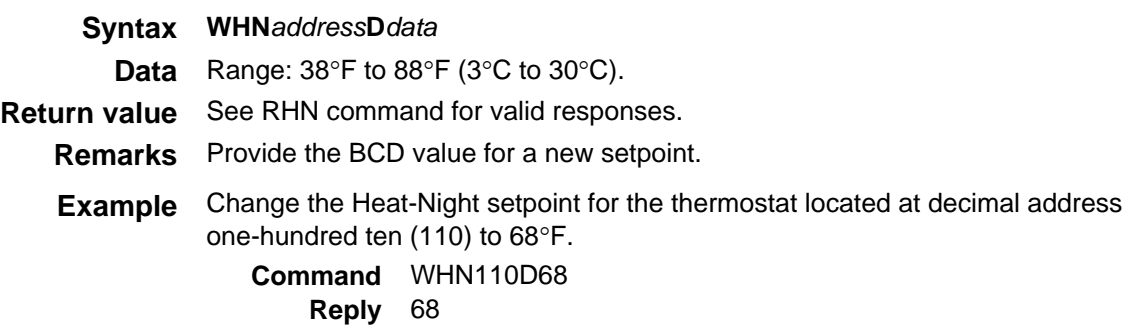

## **WMC Write Multiple Command**

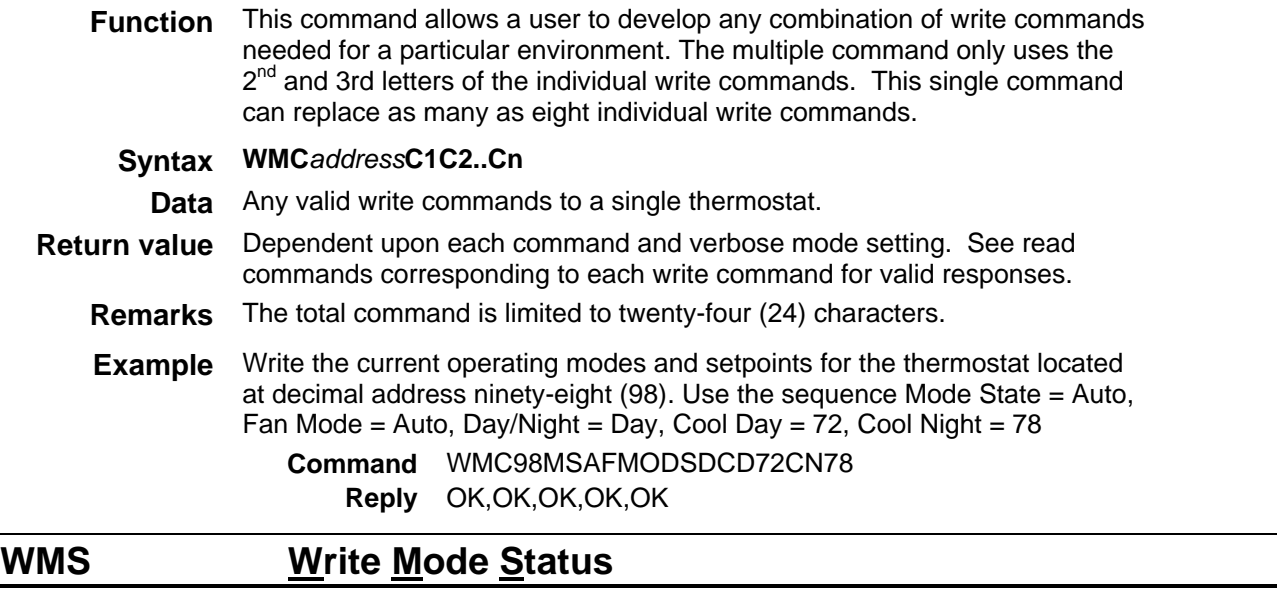

**Function** This command is used to change the active thermostat mode of operation. **Syntax WMS***address***D***data*

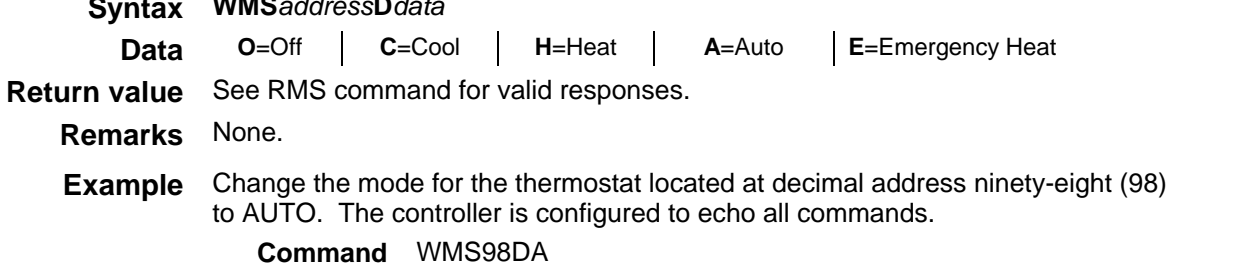

**Reply** WMS98DA:AUTO

### **WOL Write Online List**

**Function** This command is used to remove the thirty-two thermostat address values that can be accessed by the controller. The online list is used by the various timer modes and system update features controlled by the controller.

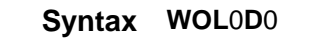

**Data** 0

**Return value** OK.

**Remarks** A thermostat address will not be added to the list until the controller has successfully communicated with the thermostat. Issue the RAS command to add a thermostat to the list.

**Example** Clear the online list.

**Command** WOL0D0 **Reply** OK

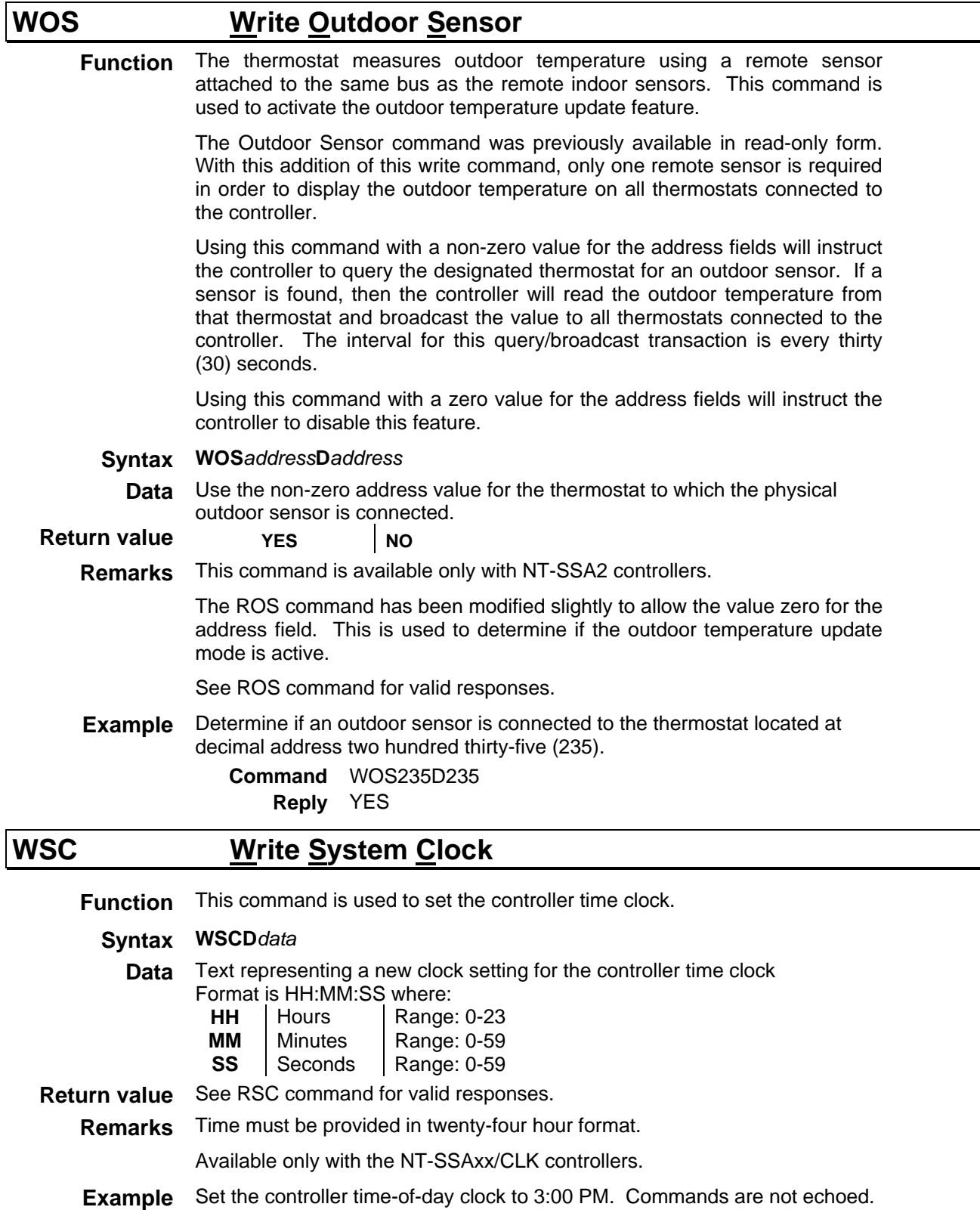

**Command** WSCD15:00:00 **Reply** 13:55:35

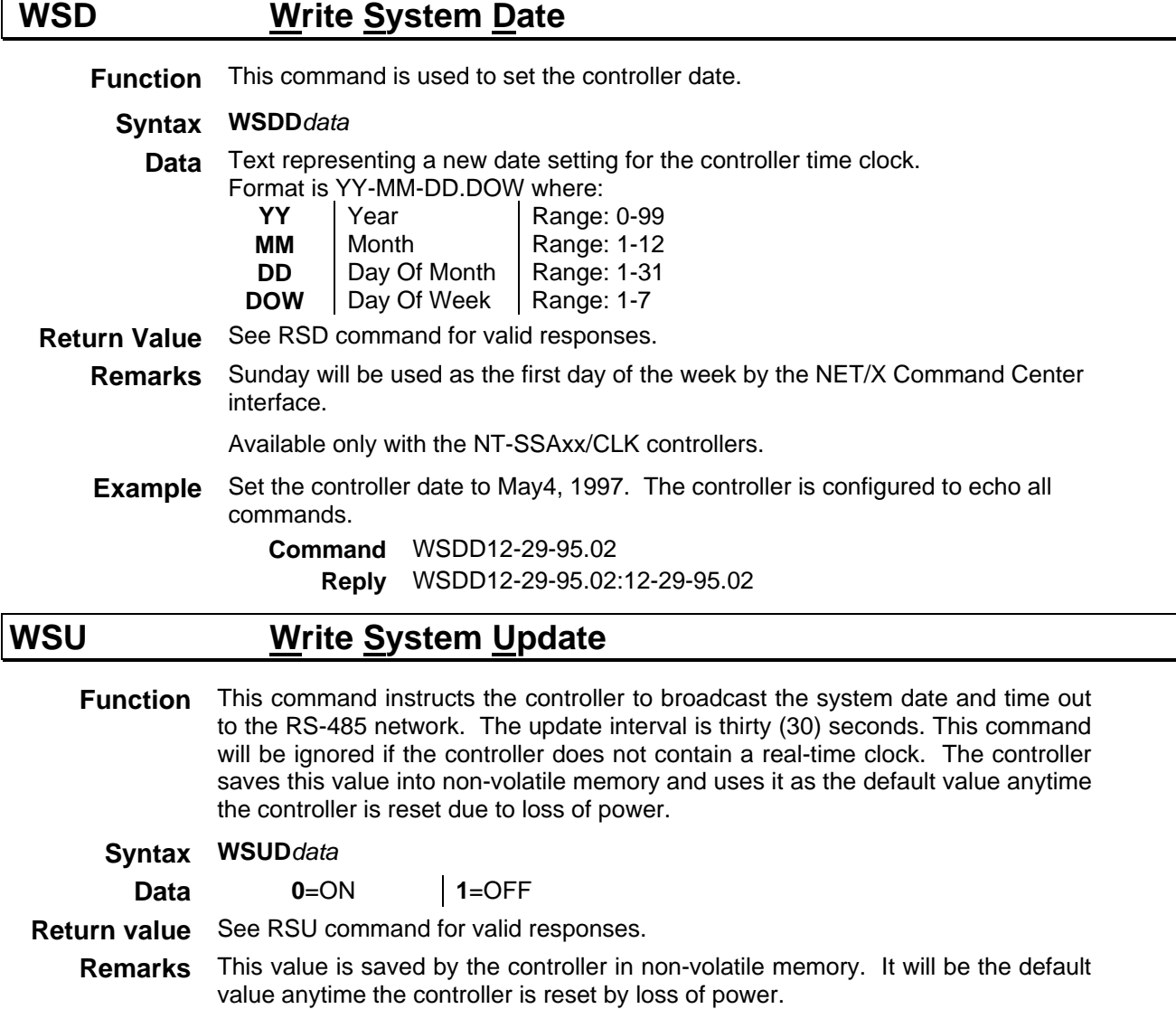

**Example** Change the system update flag on the master controller.

**Command** WSUD1 **Reply** OK

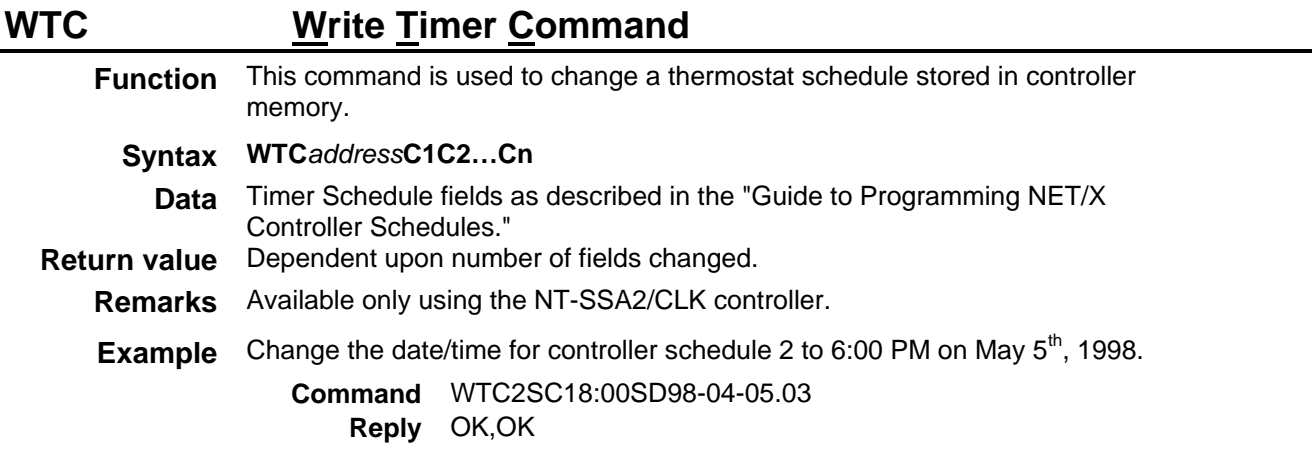

### **WTS Write Temperature Scale**

**Function** This command assigns the temperature scale to the controller used for setting and reporting temperature values. The controller saves this value into nonvolatile memory and uses it as the default value anytime the controller is reset due to loss of power.

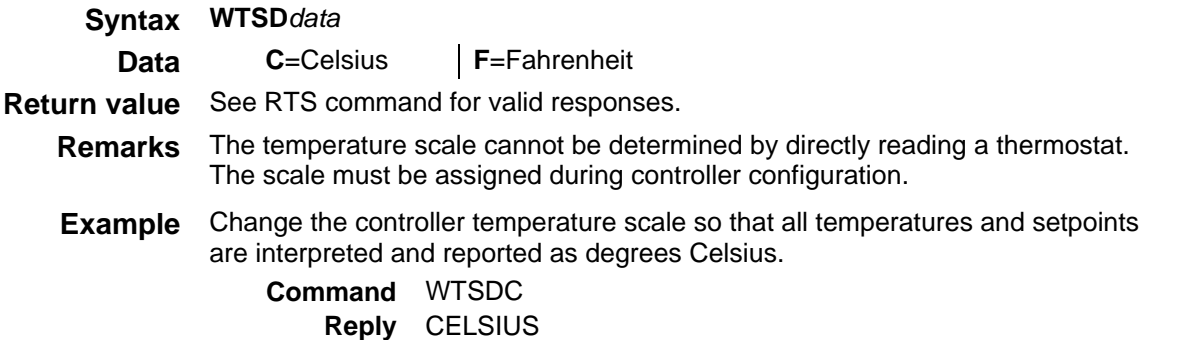

### **WTV Write Timer Value**

**Function** This command instructs the controller to report the results of the RAS command for each thermostat in the online list using the interval provided. The controller saves this value into non-volatile memory and uses it as the default value anytime the controller is reset due to loss of power.

> A data value of zero instructs the controller to disable polling. If not zero, the controller will poll each thermostat in the online list after the reported interval has elapsed. The controller will report the thermostat's response starting with header consisting of a tag, colon delimiter, and the thermostat address. This header will be followed by the comma delimited response to each read commands as follows:

ADDR Address:RIT,ROT,RMS,RFM,RDS,RCD,RCN,RHD,RHN,RSS

**Syntax WTVD***data*

**Data** BCD value for the polling interval. 0 = Disable Polling, 5-255 seconds.

- **Return Value** 0-255
	- **Remarks** This command instructs the controller to report the state for each thermostat found in the online list (See WOL). These values are reported for only one thermostat at the completion of each interval. For example, if using an interval of five seconds, the state of the first thermostat in the list is reported when five seconds has elapsed. The state of the second thermostat in the list is reported when ten seconds has elapsed. The state of each thermostat in the list is reported in this manner until the last thermostat in the list has been reported. The controller then starts back at the beginning of the list and repeats.

Any command received by the controller causes the elapsed interval timer to start the elapsed timer waiting for the full period elapses before issuing the RAS command.

**Example** Configure the controller to report thermostat values every fifteen (15) seconds.

#### **Command** WTVD15

**Reply** 15

Fifteen seconds later the first thermostat will be reported.

### **WVM Write Verbose Mode**

**Function** This command controls the manner in which the controller will respond to Read/Write commands. The controller saves this value into non-volatile memory and uses it as the default value anytime the controller is reset due to loss of power.

> The first consideration is known as ECHO mode. This mode is used to echo each command received by the controller back to the sender. The controller response will include the command received followed by a colon delimiter and the response to the command. The mode opposite to ECHO is known as OFF.

> The second consideration is known as VERBOSE mode. In this mode, the controller will report the results of a write command by issuing the corresponding read command. This would be the same as issuing both the write and read commands for each write command. The mode opposite VERBOSE is known as FAST.

#### **Syntax WVMD***data*

**Data** Number associated with these response methods are:

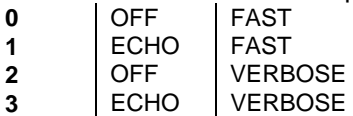

**Return value** See RVM command for valid responses.

**Remarks** In FAST mode, the control software is responsible for issuing the appropriate read command to verify that the thermostat changed in accordance with the write command issued to the controller.

**Example** Configure the controller to echo all commands and read the thermostat to verify the results of any write command.

> **Command** WVMD3 **Reply** ECHO,VERBOSE